**http://informaticon.narod.ru http://all-for-schools.blogspot.com**

**Правила поведінки і БЖ в кабінеті. Поштова служба Інтернету. Електронна скринька та листування**

**Урок**

**1**

**Інформатика 7**

THINE

.<br>И.Я. Ришкімд, Т.І. Лисенко,<br>Л.А. Чернікова, В.В. Шакотько

**HOOPMAT** 

*Заходьте до комп'ютерного кабінету тільки з дозволу вчителя, не поспішаючи, не торкаючись*

*обладнання*

### *Не вмикайте та не вимикайте комп'ютери без дозволу вчителя*

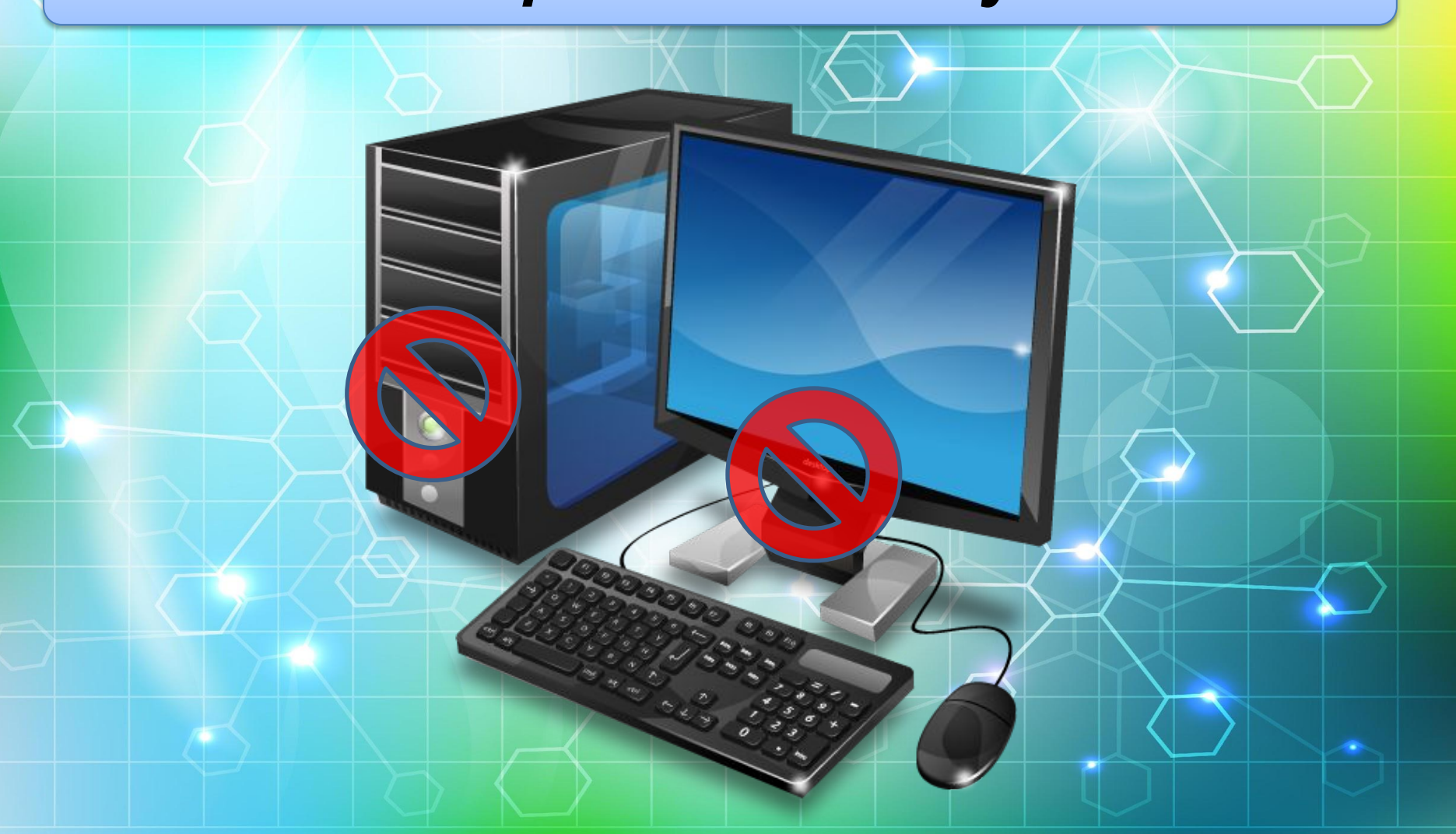

*Під час роботи будьте дуже уважні та не відволікайтесь і не вставайте з робочого місця*

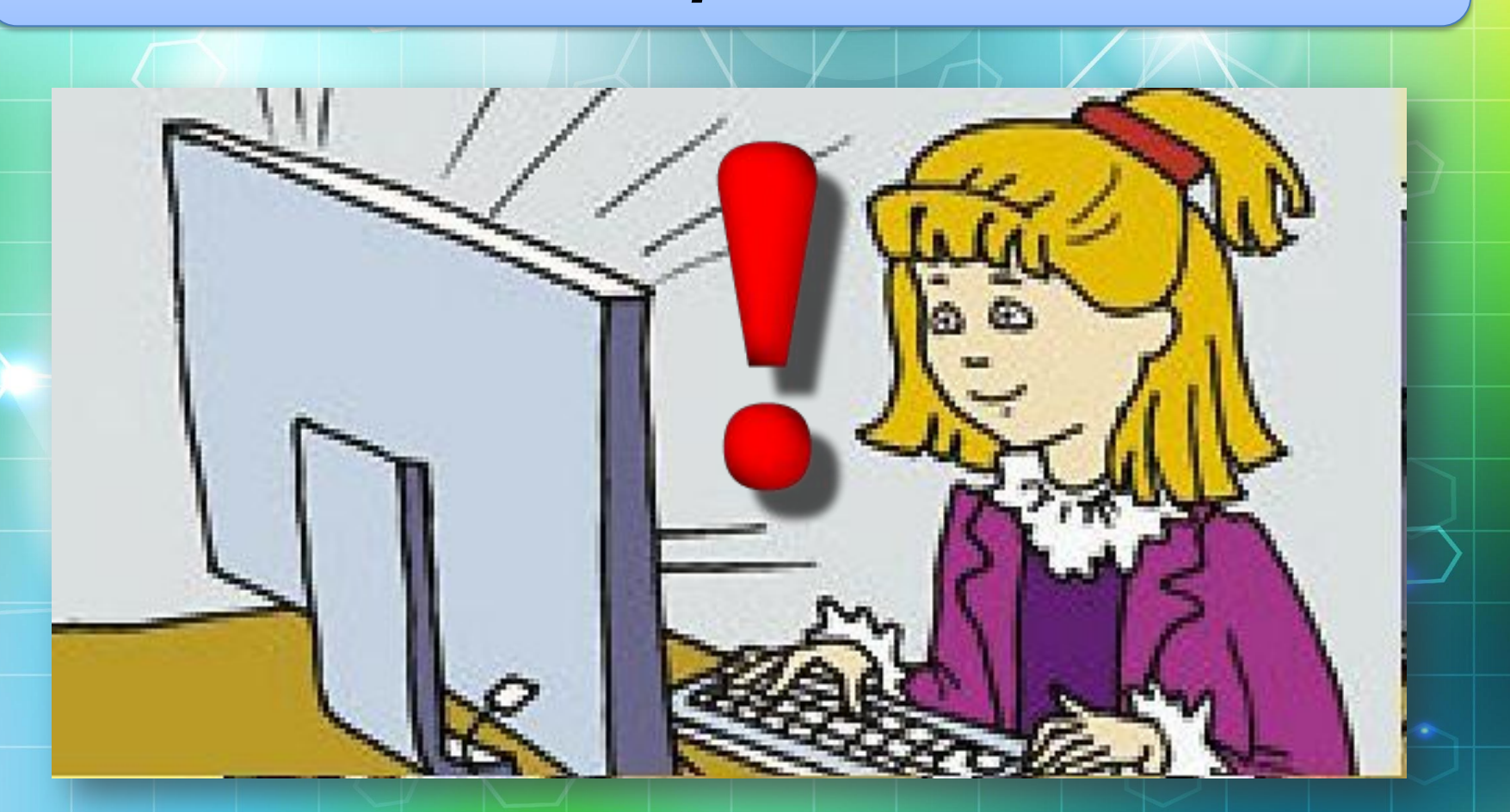

*Працюйте на клавіатурі чистими, сухими руками, не натискаючи на клавіші без потреби чи навмання.*

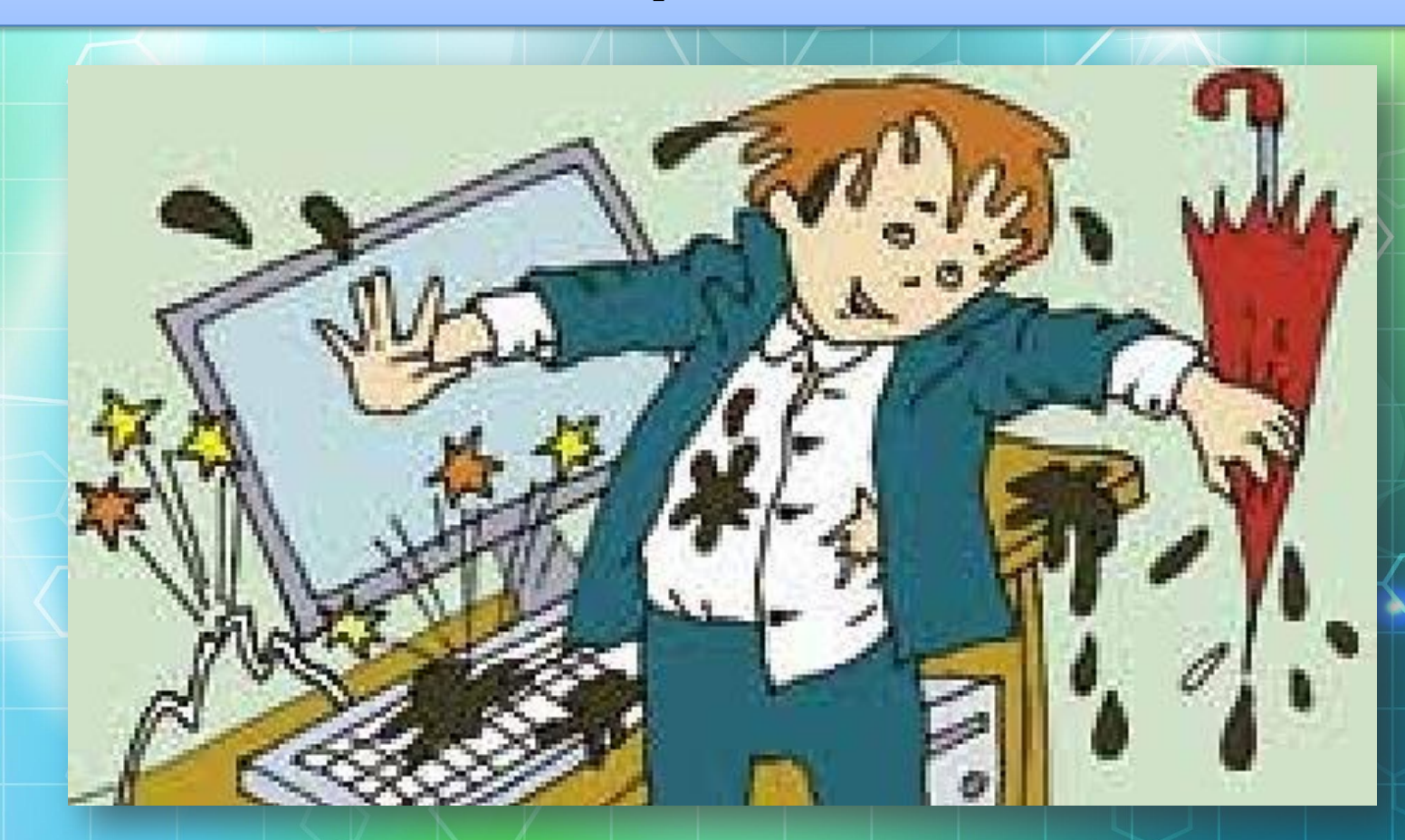

## *Під час роботи не торкайтеся екрана й тильної сторони монітора*

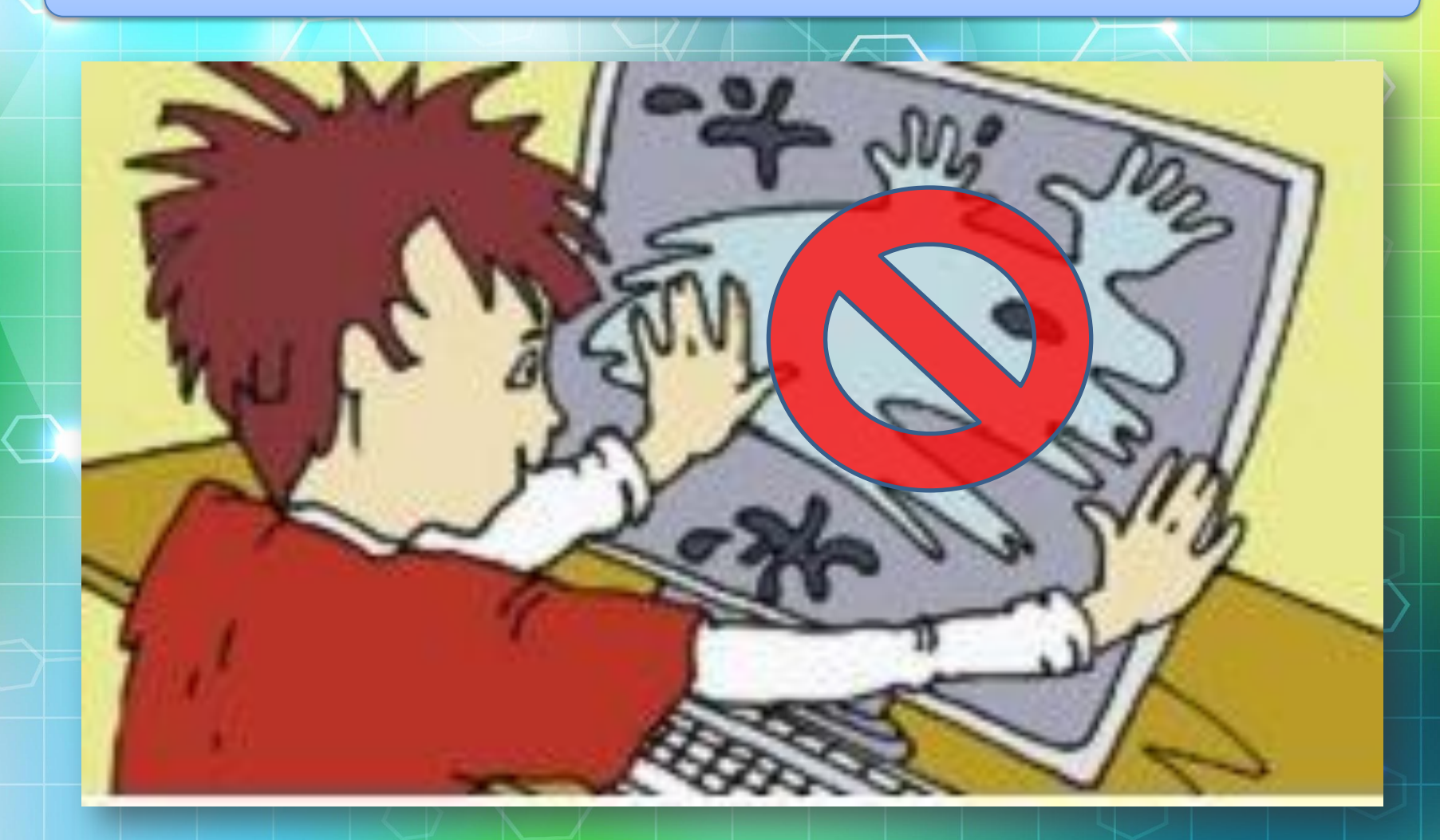

### *Не торкайтеся з'єднувальних проводів та проводів живлення*

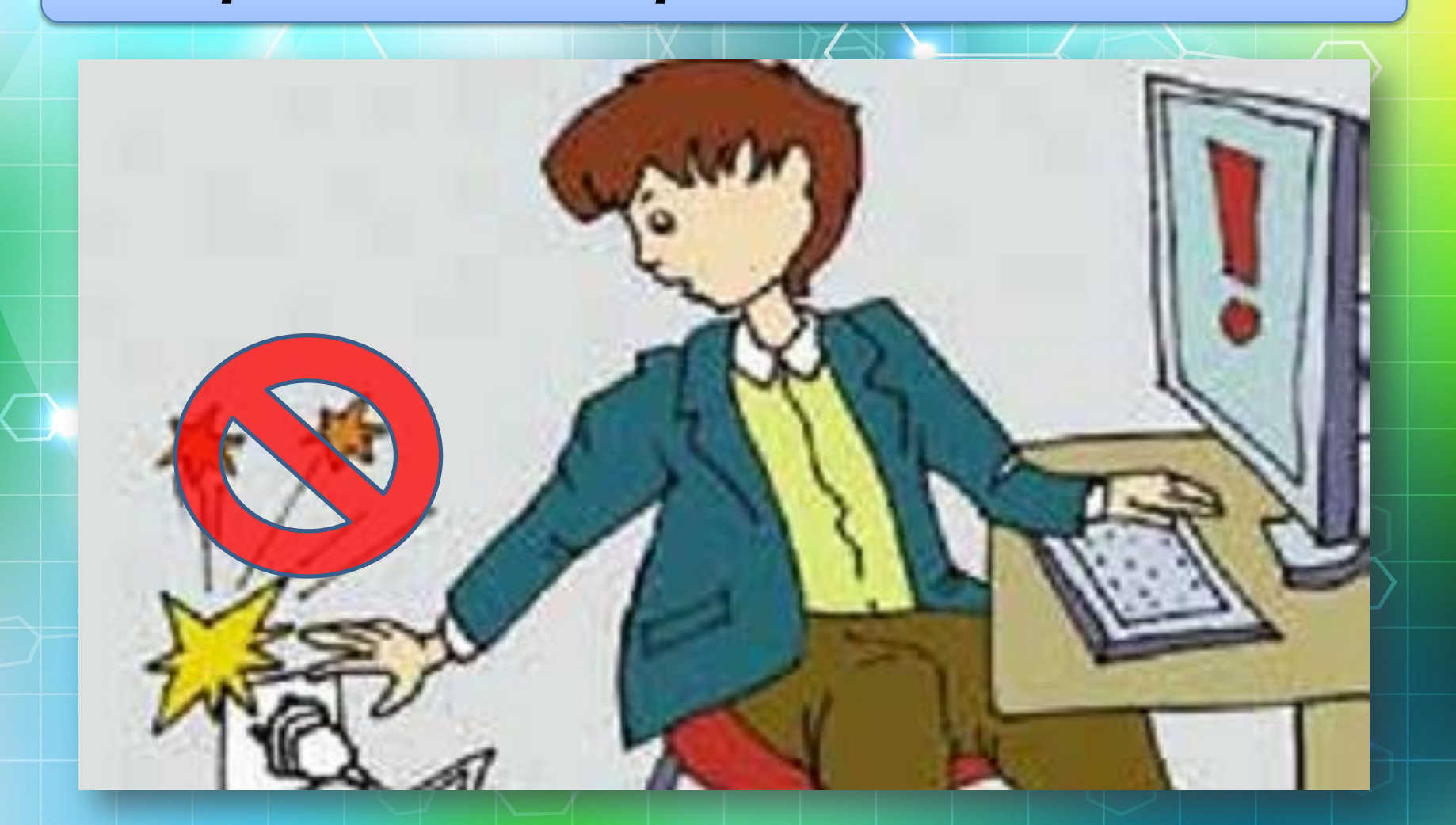

*Ніколи не намагайтесь самостійно усунути несправності комп'ютера, негайно повідомте про це вчителя.*

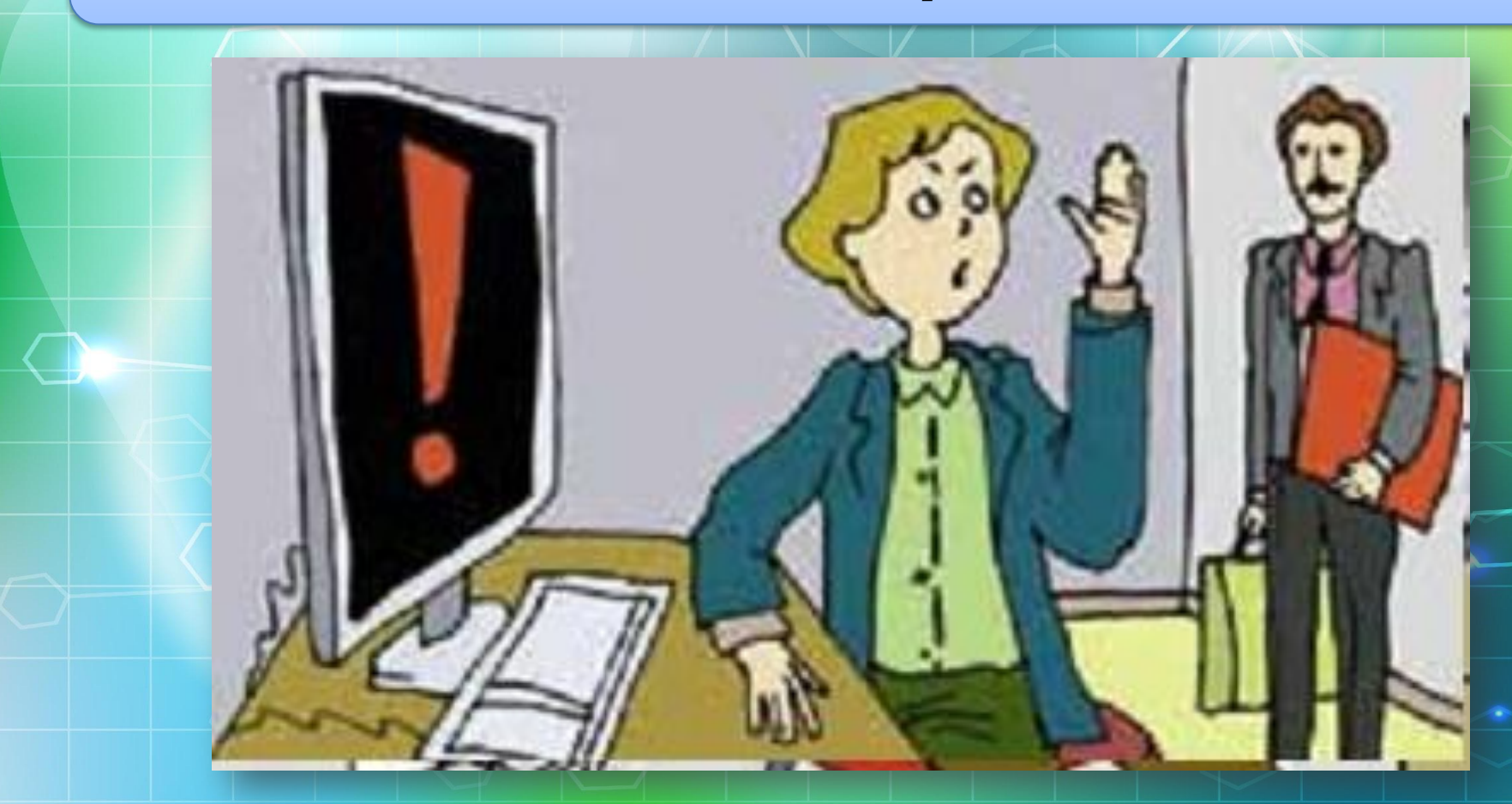

*Сидіти треба рівно і правильно. Дотримуйте сь безпечної відстані від очей до монітору.*

спинку стільця Відстань до екрана  $40 - 80$  см Пальці рук трохи зігнуті вниз Локті зігнуті під кутом, трохи більшим за 90°

> Ступні ніг розташовуються на підлозі або на спеціальній підставці

#### **Правила поведінки і БЖ в**

*Запам' ятайте! Якщо не дотримувати правил техніки безпеки та поведінки, робота за комп' ютером може завдати шкоди вашому здоров'*

*ю.*

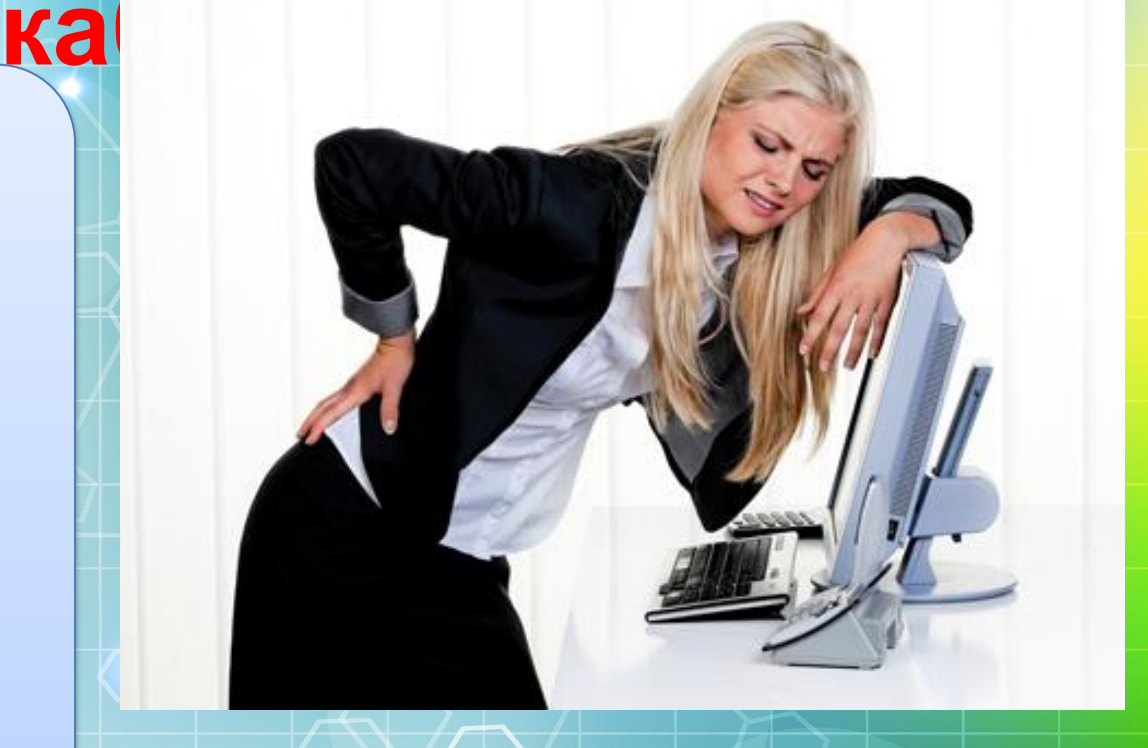

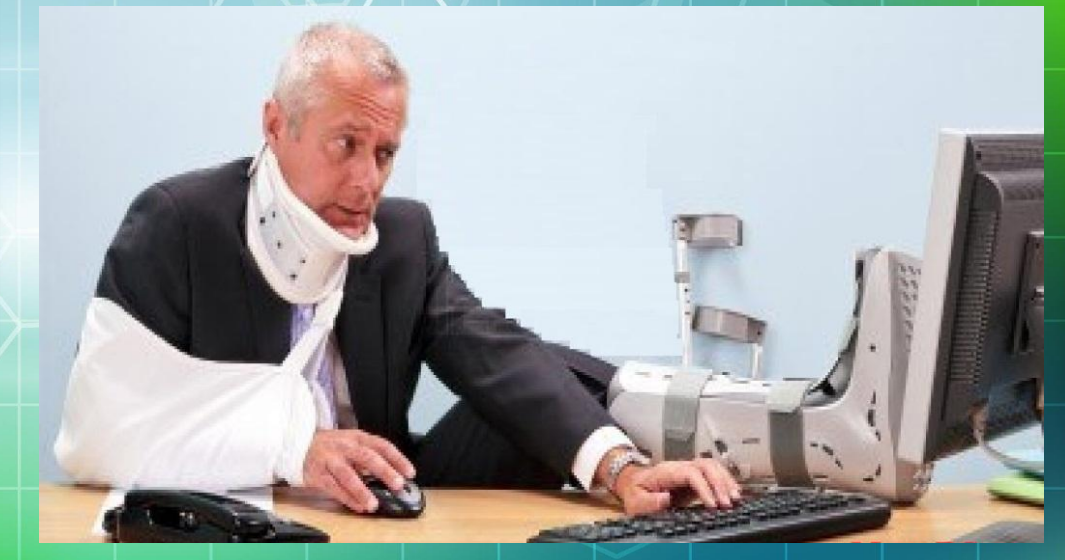

# Усе наше життя пов'язане з **повідомленнями.**

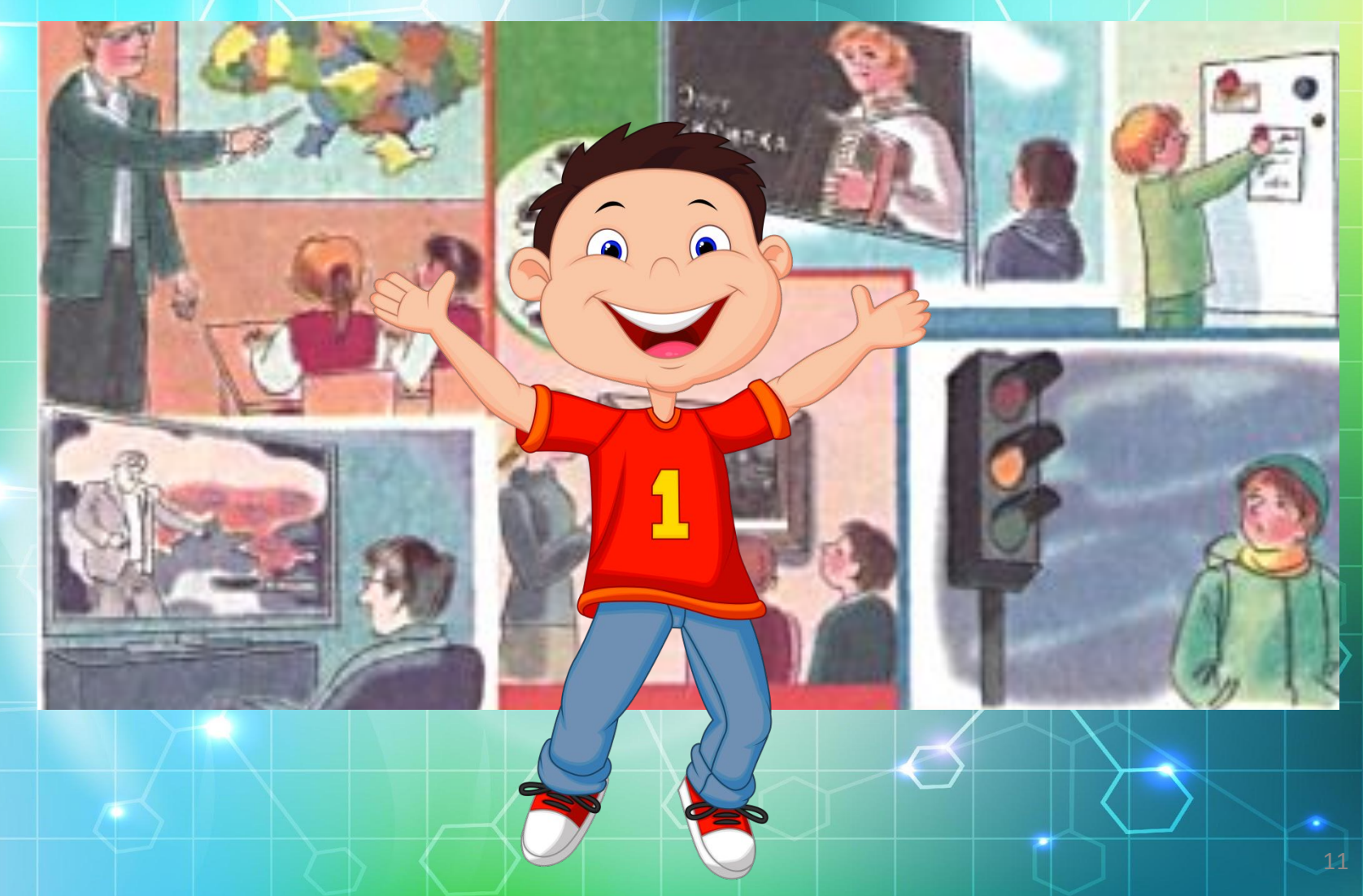

#### **Давайте згадаємо!**

- 1. Який комп'ютер називають сервером?
- 2. Що таке обліковий запис користувача? Для чого його створюють?
- 3. Які служби Інтернету ви знаєте? Яке їх призначення?

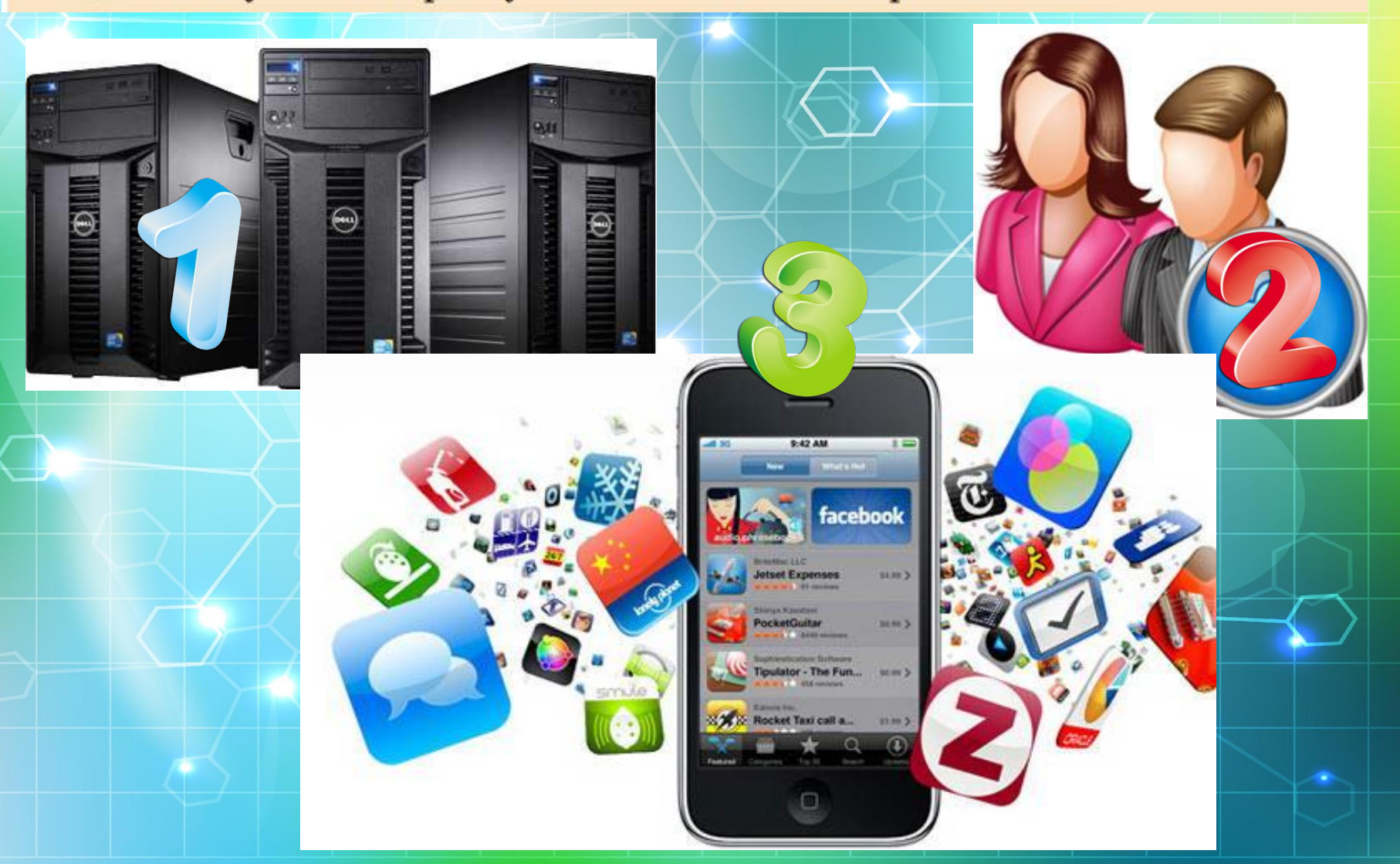

**Комп'ютерні мережі також створювалися для на дійного та швидкого передавання повідомлень. Однією з найстаріших служб Інтернету, призначеною для обміну повідомленнями, є** повідомлення, телефонний зв'язок та інші засоби.

Люди постійно обмінюються

поштове листування, смс-

повідомленнями, спілкуючись під час

особистої зустрічі, використовуючи

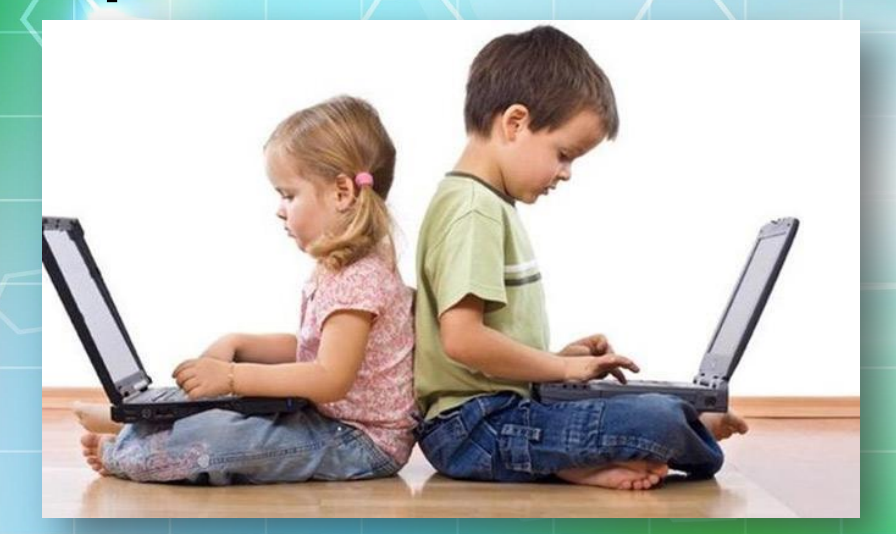

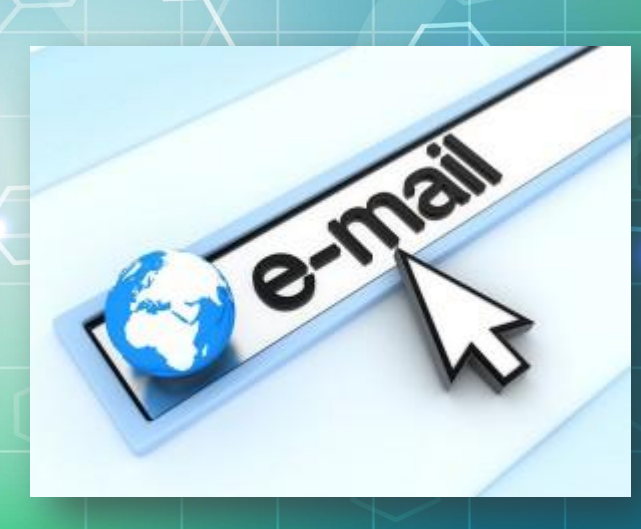

**Обслуговують використання цієї служби сервери електронної пошти – поштові сервери. деякого користувача одному чи групі адресатів. Часто цю службу називають e-mail (англ. electronic mail – електронна пошта). Запиши і запам'ятай!**

**Електронна пошта – це служба Інтернету, призначена для пересилання комп'ютерними мережами повідомлень (електронних листів) від**

**Наприклад, адреса pupil@school.region.ua означає, що для користувача з логіном pupil створено електронну поштову скриньку на сервері з адресою**

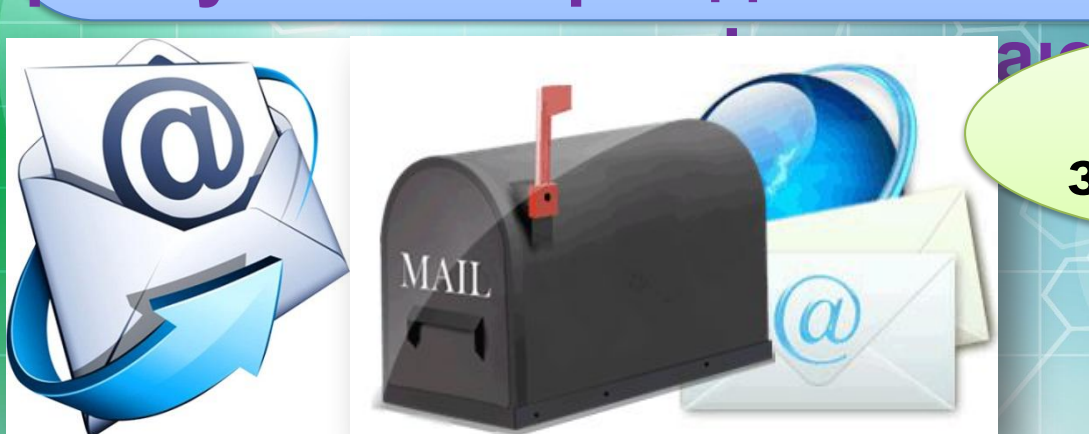

**school.region.ua.**

**поштовому сервері, називають логін . Запиши <sup>і</sup> запам'ятай!**

**адреси сервера, розділених символом @ (англ. at – на). Ім'я, яке користувач вибирає для себе під час реєстрації на**

**Адреса електронної поштової скриньки складається з імені користувача, під яким його зареєстровано на сервері електронної пошти, та**

#### **Послідовність дій під час листування (робота з підручником)**

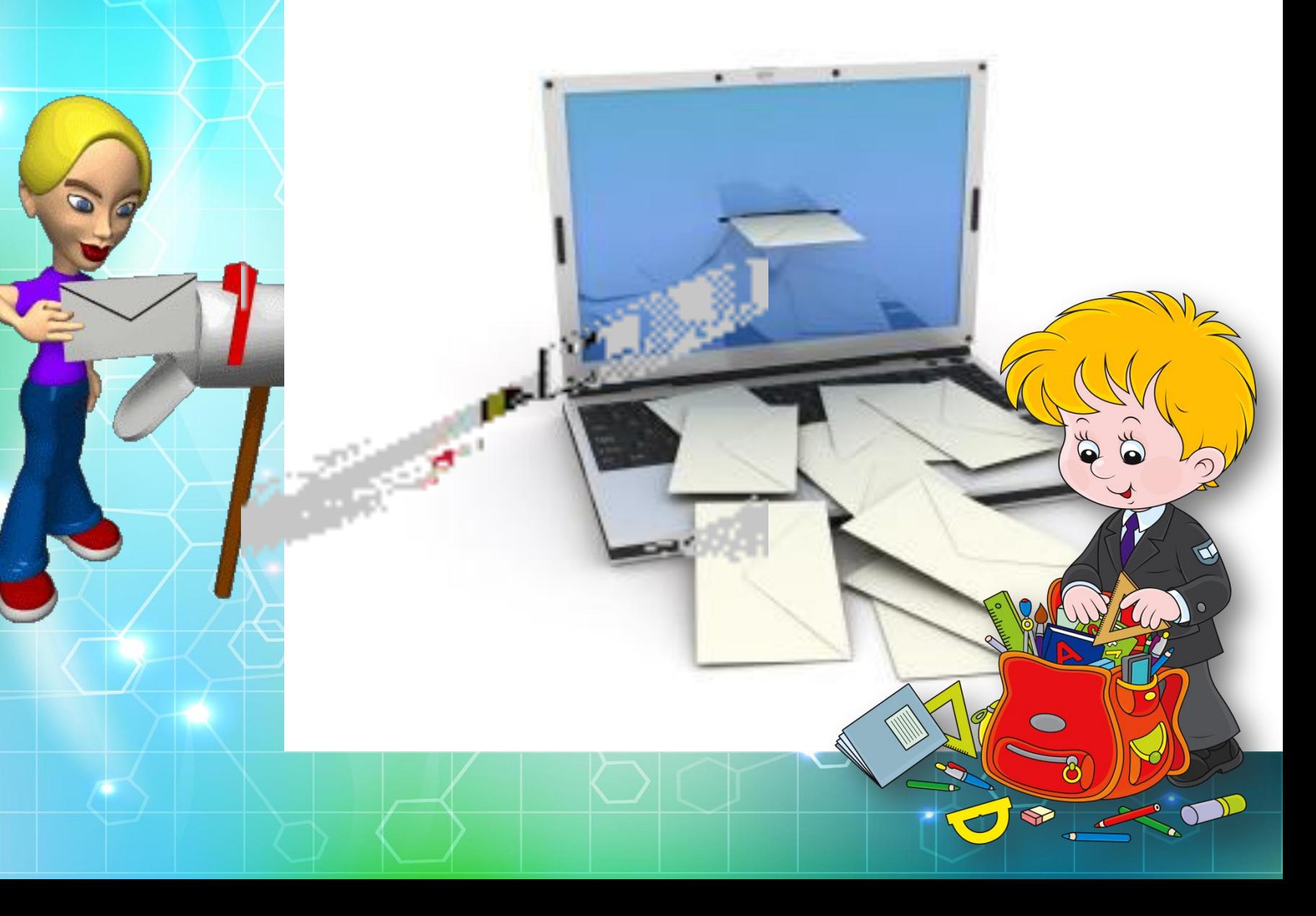

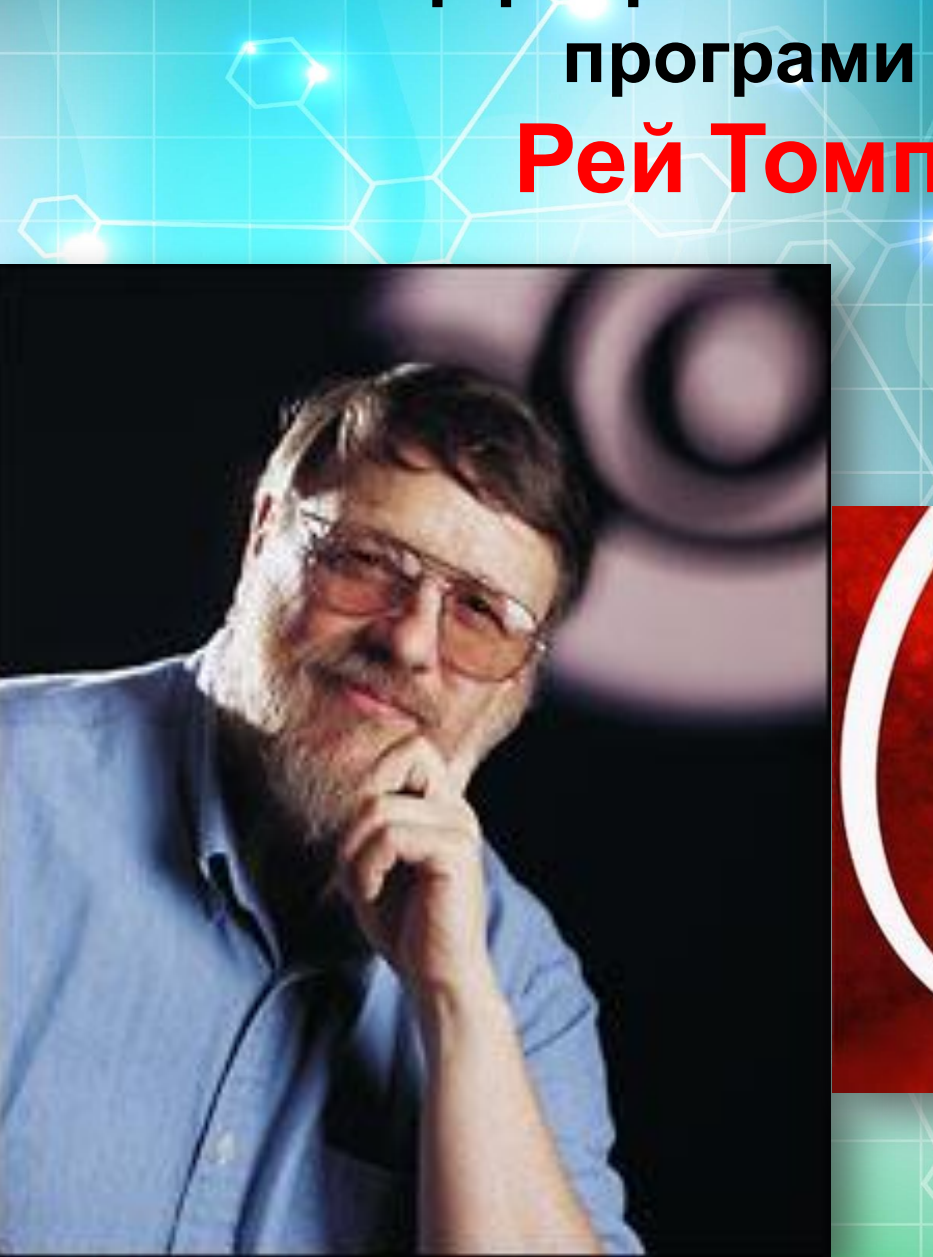

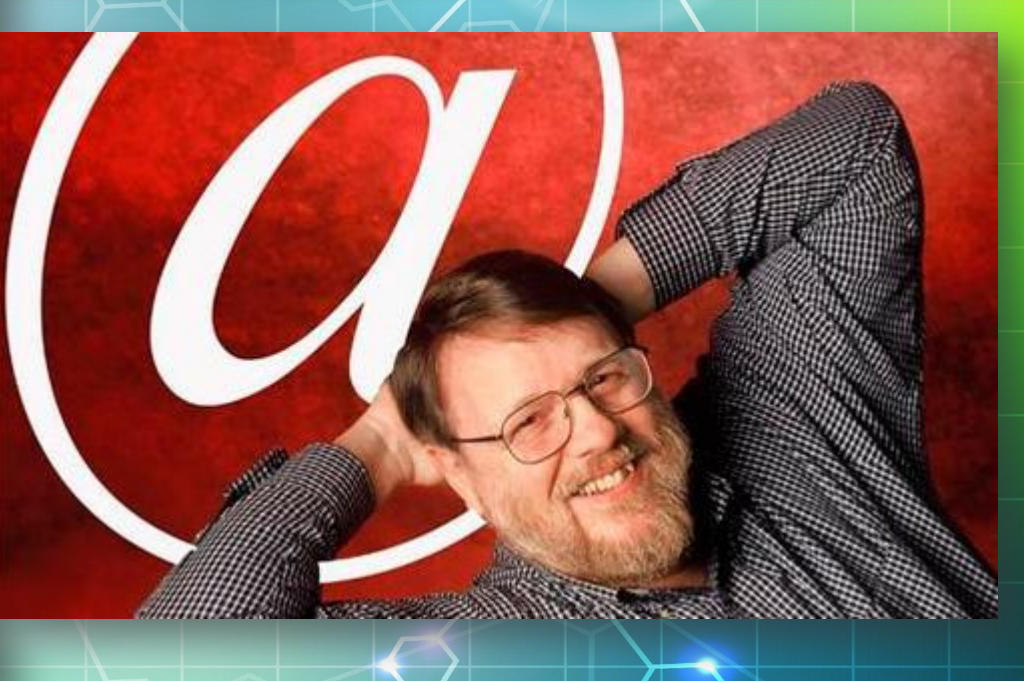

### **Автор-розробник першої поштової програми (1971 р.) Рей Томплінсон**

**Для користування послугами електронної пошти потрібно зареєструватися на сервері поштової служби – створити обліковий запис користувача. Для цього на головній сторінці сайта кожної поштової служби є гіперпосилання Реєстрація.**

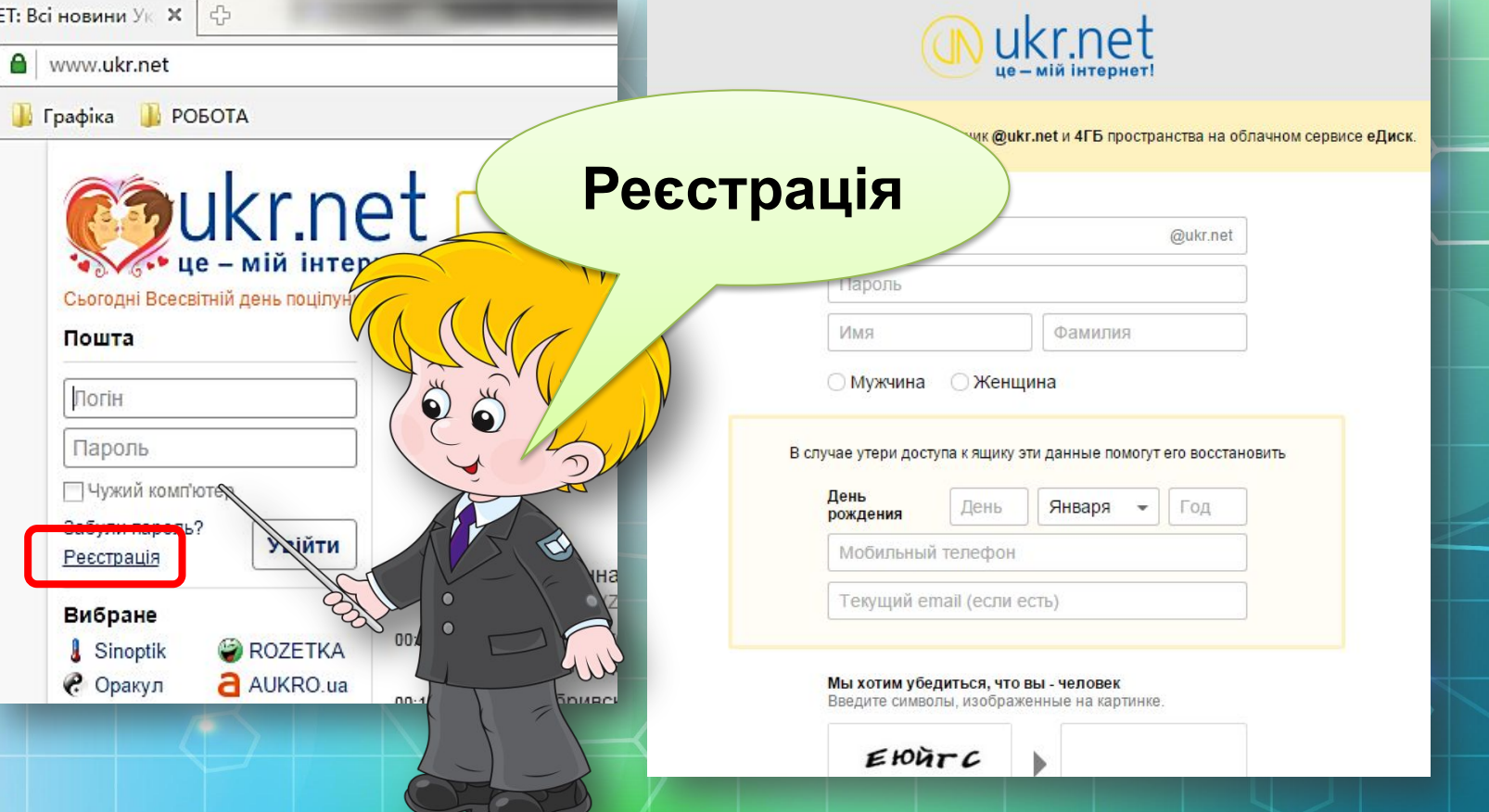

#### Обліковий запис інакше називають **екаунтом** (іноді вживають термін **акаунт**)

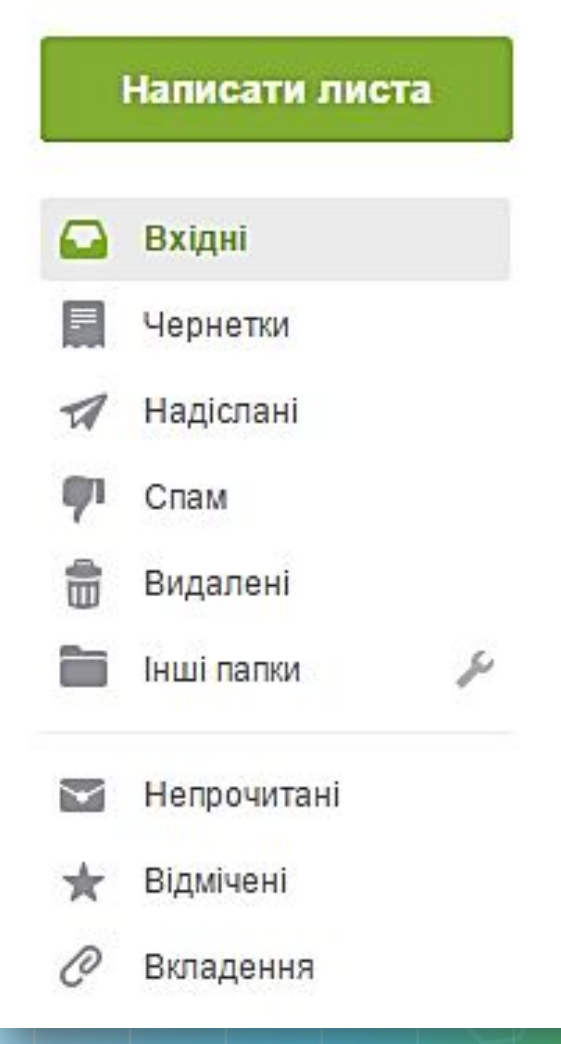

Вигляд вікна електронної поштової скриньки на серверах поштових служб

#### Пояснення пунктів вікна електронної поштової скриньки на серверах поштових служб

- **Вхідні** для зберігання листів, одержаних власником поштової скриньки;
- Чернетки для зберігання незавершених листів, які користувач планує дописати та відправити адресатам пізніше;
- Відправлені (Надіслані) для зберігання копій листів, відправлених адресатам;
- Спам (англ. *spam -* консерви, реклама яких була занадто нав'язливою) - для тимчасового зберігання листів, які поштова служба або користувач вважають небажаними: рекламними або випадковими;
- Видалені (Кошик) для тимчасового зберігання видалених листів.

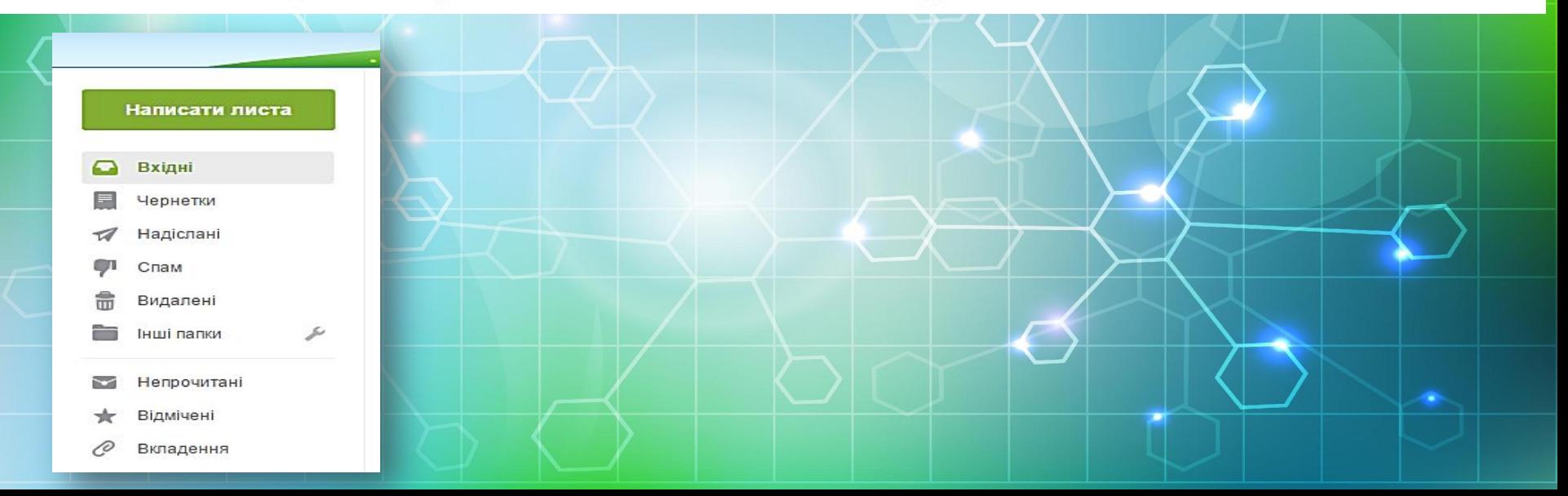

## Працюємо з комп'ютером

**Увага! Під час роботи з комп'ютером дотримуйтеся правил безпеки та санітарно-гігієнічних норм.**

Учні працюють за ПК.

Виконати завдання **1, 2, 3** на ст. 12 підручника.

Електронна адреса вчителя:  **broich\_anatol@ukr.net**

# **Домашнє завдання**

**• Прочитати: § 1.1. • Виконати письмово: завдання 1, 3 • Виконати практично:**   $3a$ вдань

# **Запрошую на**

<u>сайтин та</u> **http://informaticon.narod.ru**

**http://all-for-schools.blogspot.com**

**http://sunduchok.at.ua**

 $\widehat{\bullet}$ 

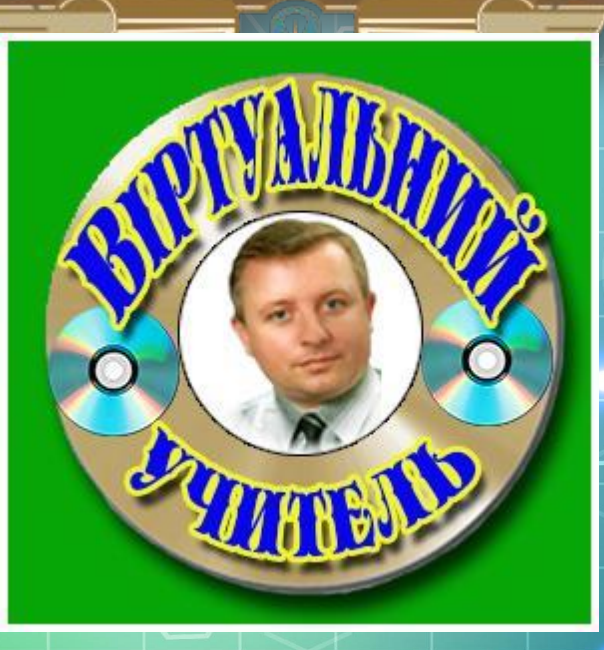

**Бройченко А.Г. ©** 

Автор матеріалу AnaTol2010 Для особистого користування. Прошу не викладати на інших сайтах!

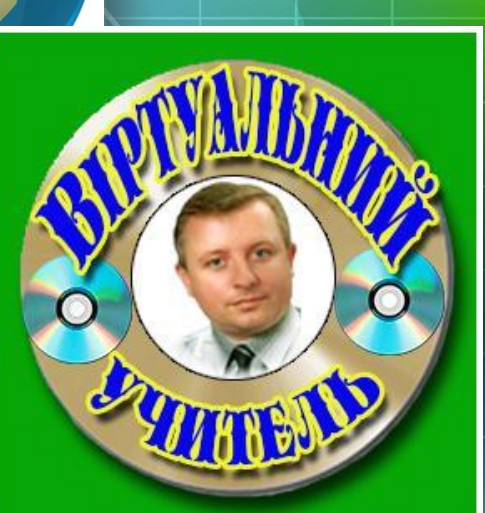